# **TRAINING OFFERING**

#### **Du kan nå oss här**

Kronborgsgränd 7, 164 46 Kista

Email: edu.ecs.se@arrow.com Phone: +46 8 555 188 00

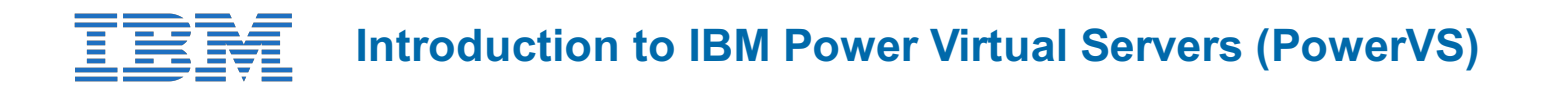

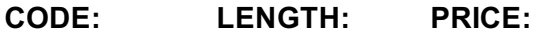

ZL1\_QZC34D 5.04 Hours Free

## **Description**

This course covers IBM Power Virtual Server (PowerVS) fundamentals, initial configuration, networking, storage and data migration concepts and use cases, illustrating these concepts with demos on how to use IBM PowerVS for certain major workloads. ïi ½

This course addresses topics for IT architects, specialists, developers, sellers, or anyone looking to implement and manage workloads in the IBM Power Systems Virtual Server (PowerVS) on IBM Cloud.

### **Objectives**

- Describe the capabilities of IBM PowerVS�
- $\bullet$  Identify and describe the IBM PowerVS usage frameworki $\mathcal{V}_2$
- $\bullet$  List the key terminologies and management entities  $\chi^2$
- Create and migrate virtual servers on IBM PowerVS

#### **Audience**

Enrollment is not restricted.

#### **Programme**

- $\bullet$  Unit 1: Introductioni $\mathcal{V}_2$
- $\bullet$  Unit 2: Initial Configurationi $\mathcal{V}_2$
- $\bullet$  Unit 3: Networki $\frac{1}{2}$
- $\bullet$  Unit 4: Data Migrationiz 1/2
- Unit 5: Demos\* Demo 1: Creating a Power Virtual Servers Service in IBM Cloudï  $\ell/2^*$  Demo 2: Deploying AIX Virtual Serversi $\frac{1}{2}$  Demo 3: Deploying Linux Virtual Serversi $\frac{1}{2}$  Demo 4: Deploying IBM i Virtual Servers

#### **Session Dates**

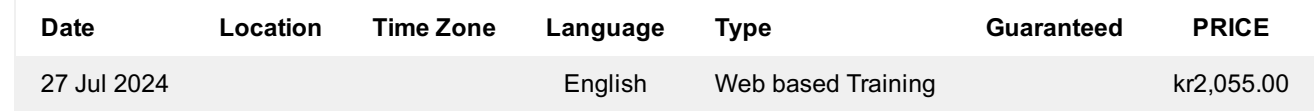

#### **Ytterligare information**

Denna utbildning finns också som utbildning på plats. Kontakta oss för mer information.